<span id="page-0-0"></span>**Office Spinner For Chrome Crack Product Key Free Download [Win/Mac]**

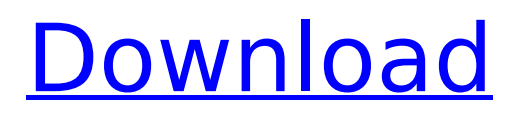

An offline coffee spinning game for groups of friends. When you join a group, just click on their username to request a coffee from them. Guitar Night - Crack Me Up Guitar Game - Fully Composed by Ed De Home Holiday Party Band Record music, create and share playalong guitar tracks, and jam with your friends on the GuitarNight - Crack Me Up

# guitar app! PLAYING IS EASY, MAKING IS EASY!\* Just download the app, create an account and hit play!\* See what tracks are ready to be played on the app's on-screen guide \* Simply tap and hold on the guide to modify the current note or chord \* Tap the fretboard to play the guitar notes \* Your fingertip will accurately track the fretboard to help you play in time to the guitar track \* Low memory

usage - It's easier to play on the go!\* Enjoy on-screen guitar solos as you play along with your favorite tracks!\* Fill your songbook with custom guitar solos and jam with friends\* Share your songs and play alongs with Facebook, Twitter and more! Key Features: Create your own songs and share them with friends and the community\* Easily play along with any available guitar track\* Build your songbook with

your own custom guitar solos\* Mix and play your favorite tracks from the app's built-in music library\* Discover great guitar solos through our community of guitarists.\* Play and create tracks on the go! Download now! The GuitarNight - Crack Me Up guitar app is available for free at the Google Play store: . Get the best of Music, Education, and Technology! Join us on Facebook and Google+! : Learn

more about Ed De Home: Ed De Home Website: Subscribe to Ed De Home's YouTube channel - Subscribe to our channel: Adopt Ed De Home: Ed De Home Twitter: Music is by

**Office Spinner For Chrome Crack + 2022 [New]**

►Free and easy to use. The extension gets installed automatically. ►Multiple Group support. Support multiple groups with your collegues and invite more people. ►Works

with Gmail, MS Office 365, GSuite, Facebook and LinkedIn. ►Optional audio reminder. You can remind when to stand up or sit down. ► Communicate with your friends. You can send request by clicking New request. ►Social notifications. You can get notified when your friend drops in, after becoming idle. ►It works on all devices. Support Desktop (Windows/Mac), Mobile devices (iOS/Android) and Chrome

Extension. Features : \* JavaScript codes have been rewritten to make the extension more efficient. \* You can now change the notification icon and sounds of the extension, from the preferences tab. \* Before clicking the New Request button, the timer appears on the lower right part of the browser. Platforms : \* Mac and Windows \* Chrome Extension (extension) \* iOS and Android

(mobile app) Information about the... Desktop (windows/mac): You can have the extension installed in your browser. Simply go to the chrome menu on your browser and select 'extensions' to find the extension.You will be able to see a notification message along with a timestamp when you are idle. Mobile/Phone App: On your iphone/android device, you can just tap the extension icon to open the extension. You

can see a notification message when you are idle. If you're tired of Gmail's lack of search, you can now add a custom search bar to it. Just go to the search bar, click the menu button and click 'Add New Search' and make your requests. Features: √ Totally Customizable ✓ You can set the text in the search bar to anything you like √ Enables you to customize the right-click menu in Gmail. ✓ You can add

as many custom commands as you like. √ Useful for Gmail users. If you want to add a custom search bar to your browser, go to  $ctrl + F1$ , and see if it's available. To keep it, go to the Firefox menu and click on 'Options' and select the 'Customize and Control this Firefox' tab and add the search bar. Features : ✓ Awesome graphics. √ It's free for download. ✓ Works with all devices. aa67ecbc25

World News – World News for Google Chrome World News for Google Chrome: World News – World News for Google Chrome is an extension for Google Chrome, which brings all news from all your favorite sources in one place. Enjoy reading the news from thousands of sources, never miss a new by using the World News – World News for Google Chrome

# extension. World News – World News for Google Chrome provides a clean, intuitive experience, making it easy for you to find the new and hidden World News – World News for Google Chrome. World News – World News for Google Chrome provides a clean, intuitive experience, making it easy for you to find the news you want. Enjoy reading the news from thousands of sources, never miss a new by using the World

News – World News for Google Chrome extension. World News – World News for Google Chrome provides a clean, intuitive experience, making it easy for you to find the news you want. Enjoy reading the news from thousands of sources, never miss a new by using the World News – World News for Google Chrome extension. World News – World News for Google Chrome provides a clean, intuitive

experience, making it easy for you to find the news you want. Enjoy reading the news from thousands of sources, never miss a new by using the World News – World News for Google Chrome extension. World News for Chrome Features: Daily news and weather alerts World news Changelog Featured Spice up Google's Chrome web browser — and make it less like Apple. A new Chrome update, out Friday, includes a tweak to

search that aims to make Google's browser more like the current version of Safari than the Apple Web browser, according to an Associated Press report. The update, which also includes a tweak to Gmail, automatically arranges emails from friends into conversations when you sign into the Gmail service, according to the report. The Gmail search feature automatically sorts emails into conversations

based on the last three email exchanges between Gmail accounts. That means Google avoids highlighting email exchanges that are simply responding to previous messages from friends, the report says.

**What's New in the Office Spinner For Chrome?**

This small but useful Chrome extension creates a highly competitive and fun game for you and your colleagues. If you

are spending more time than you like arguing who should bring the coffee today, then this is the extension for you. All you have to do is play the game and it will reward you with a free coffee for every request you do! No longer will your office discussions be restricted to drinking your coffee. All you have to do to register for the game is to click on the new request button in your game. Everyone in the

group will get an opportunity to make a request, but only one will be selected from the results. Once selected, you're expected to go out and pick the coffees of the other participants. After your friend has collected all their coffees, they will spin the wheel and the person who doesn't have any coffee selected will be out and have to go get all your friends' coffees. And the best part is the winner will be rewarded

# with the coffee of their choice! If you lose, the other participants of the group will still have an opportunity to win, as they are all asked to make a request. So go ahead and make a request in the game, and get everyone a free coffee. How to install: Before you install the extension, you will have to ensure that the extension is allowed in Chrome. If the extension is disabled in the Chrome settings, follow the

steps shown below to enable it: Tap on the picture shown below. Select More tools and then Extensions. Look for the option that says 'Allow from the list' and press the Set Extension Options. Once the extension is enabled, go to the extension store and download the extension for Chrome. Now open your Chrome browser and go to chrome://extensions/ page. A list of installed extensions will appear. Scroll to

the bottom of the page and click on the Storage option. A list of extensions will appear. Go to the second option under the Extension section and click on Manage all sites. You will be able to see the list of extensions installed on the system. Look for the extension by name and select the option Install. Once the extension is downloaded, scroll to the top and press the option Allow. After it is installed, you will

have to authorize the extension. Go to the Chrome settings page and tap on the picture shown below. Now tap on the extension name and select the option Manage from

# OS: Windows 7 (64-bit) or later (32-bit) Processor: Intel Core i3 2.6 GHz or AMD equivalent Memory: 4 GB Graphics: NVIDIA GeForce GT 750M 2 GB or AMD equivalent (ATI Radeon HD 6950 2 GB) DirectX: Version 11 Network: Broadband internet connection Storage: 2 GB available space Sound Card: DirectX 11 compatible sound card Additional Notes: The free

### version of the game may be restricted to

### Related links:

<http://thetruckerbook.com/2022/07/11/paintcad-for-pc/> <https://www.firstusfinance.com/gridinsoft-notepad-lite-3-2-1-2-crack-keygen-pc-windows/> <https://rwbible.com/tansee-all-in-one-box-15-9-2-crack-full-product-key-x64-updated-2022/> [https://tranddrive.com/wp-content/uploads/2022/07/Another\\_Small\\_Pack\\_\\_6\\_Games\\_Crack\\_\\_\\_Free\\_2022.pdf](https://tranddrive.com/wp-content/uploads/2022/07/Another_Small_Pack__6_Games_Crack___Free_2022.pdf) <https://toserba-muslim.com/wp-content/uploads/2022/07/Timer.pdf> <https://ideaboz.com/2022/07/11/evaluator-torrent-activation-code-pc-windows/> [https://www.locatii.md/wp-content/uploads/2022/07/ISL\\_Light.pdf](https://www.locatii.md/wp-content/uploads/2022/07/ISL_Light.pdf) [http://hotelthequeen.it/wp-content/uploads/2022/07/Mouse\\_Odo\\_Meter.pdf](http://hotelthequeen.it/wp-content/uploads/2022/07/Mouse_Odo_Meter.pdf) <http://lovelyonadime.com/wp-content/uploads/2022/07/mantferr.pdf> https://tasisatnovin.com/wp-content/uploads/TimeZoneConverter\_Crack\_Activation\_X64\_Updated.pdf <https://houstonhousepc.com/e-speaking-voice-and-speech-recognition-crack-activation-latest/> <https://papayu.co/sofonica-mp3-ripper-and-converter-crack-full-version-free-download-for-windows/> [https://gwttechnologies.com/wp](https://gwttechnologies.com/wp-content/uploads/2022/07/MACFinder__Crack___Free_License_Key_Download_3264bit.pdf)[content/uploads/2022/07/MACFinder\\_\\_Crack\\_\\_\\_Free\\_License\\_Key\\_Download\\_3264bit.pdf](https://gwttechnologies.com/wp-content/uploads/2022/07/MACFinder__Crack___Free_License_Key_Download_3264bit.pdf) <https://l1.intimlobnja.ru/econsole-patch-with-serial-key-free-3264bit/> <http://www.flyerbee.com/?p=183890> [/wp-content/uploads/2022/07/O\\_O\\_DiskErase\\_Crack\\_\\_\\_Latest.pdf](#page-0-0) <https://unsk186.ru/aquarella-crack-free-129034/> <https://louispara.com/%movement%/> <https://www.the-fox.it/2022/07/11/share-clip-crack-incl-product-key-download-latest/> <https://4j90.com/astronut-achievements-with-license-key-free/>